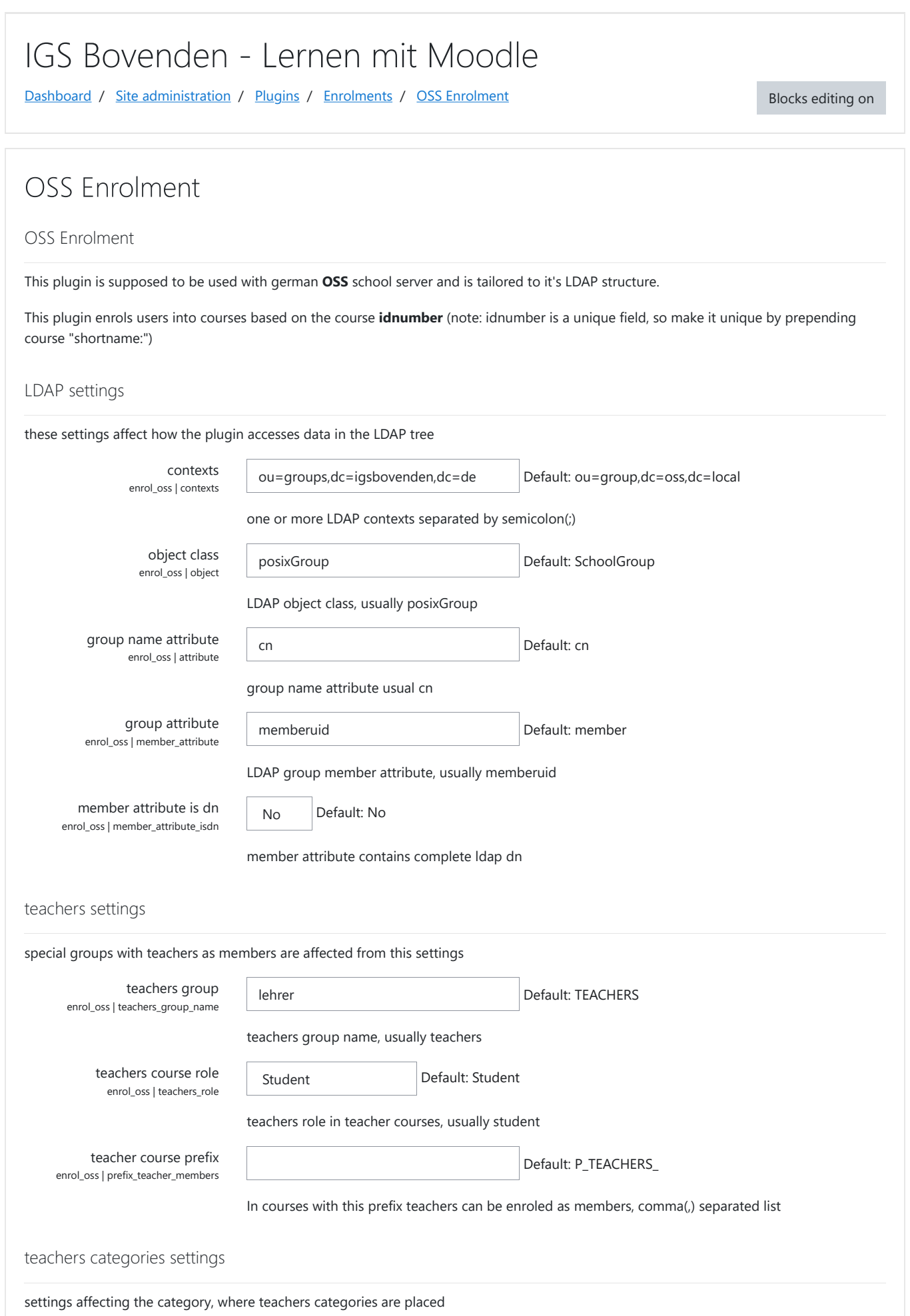

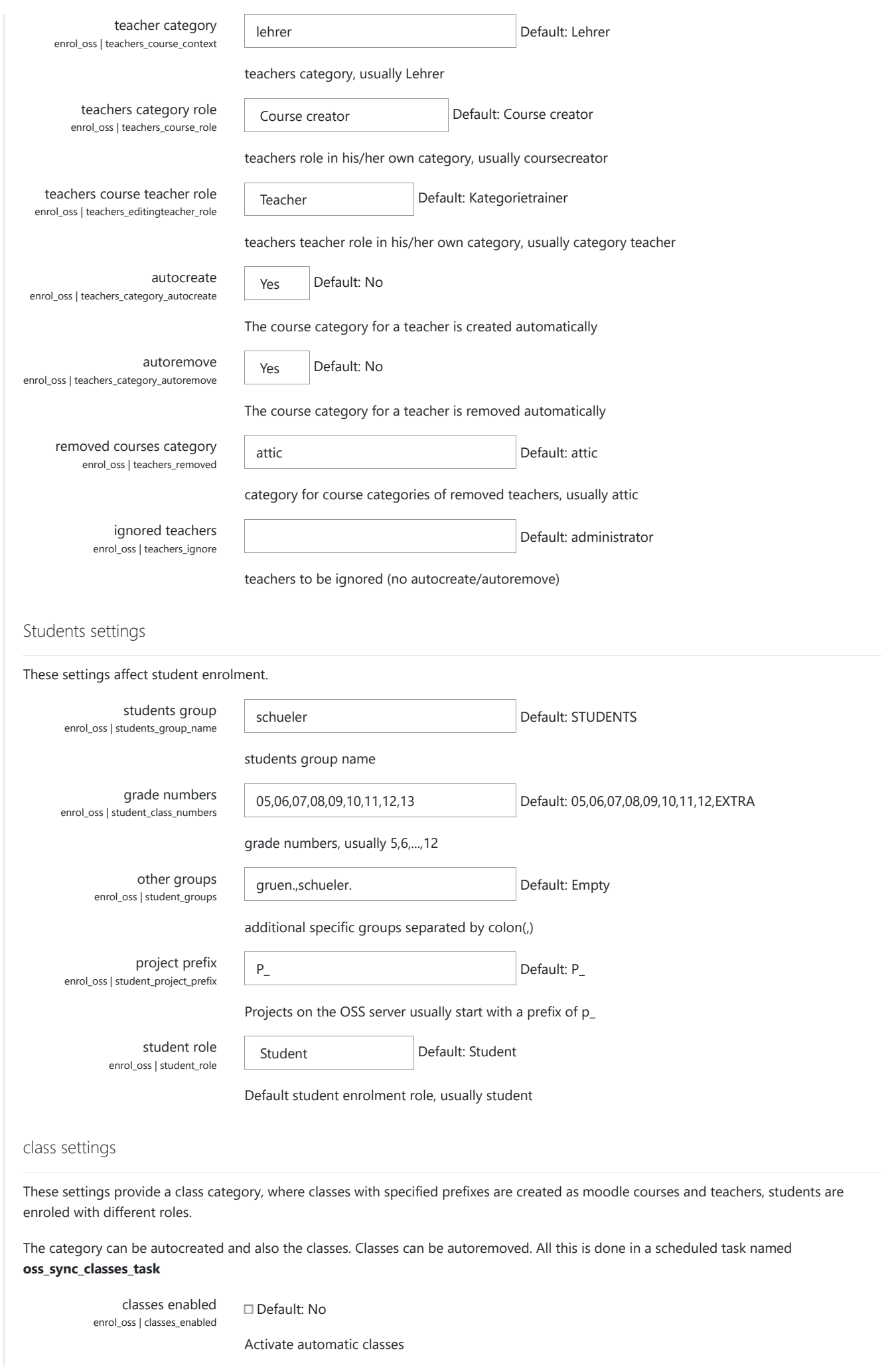

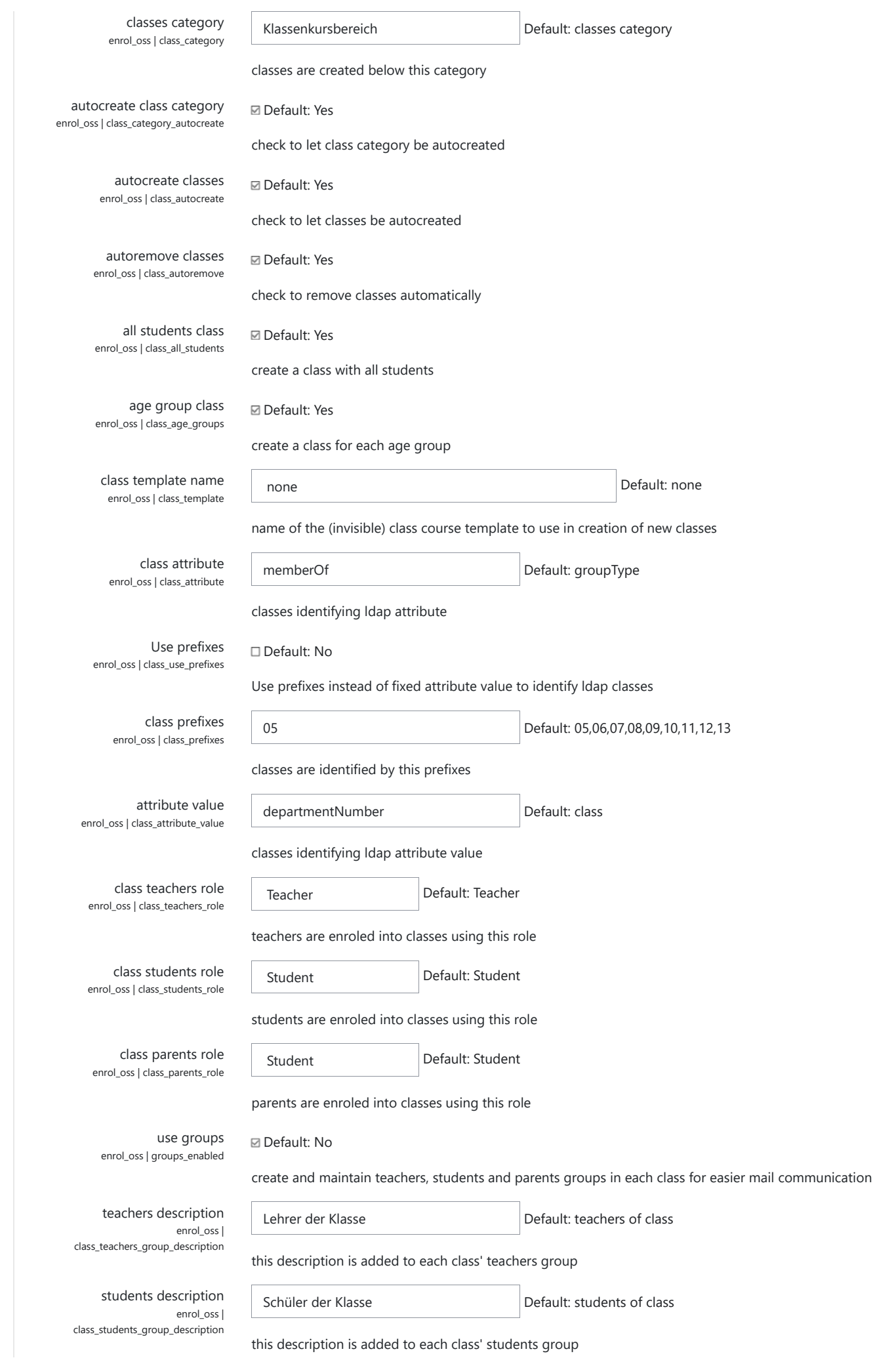

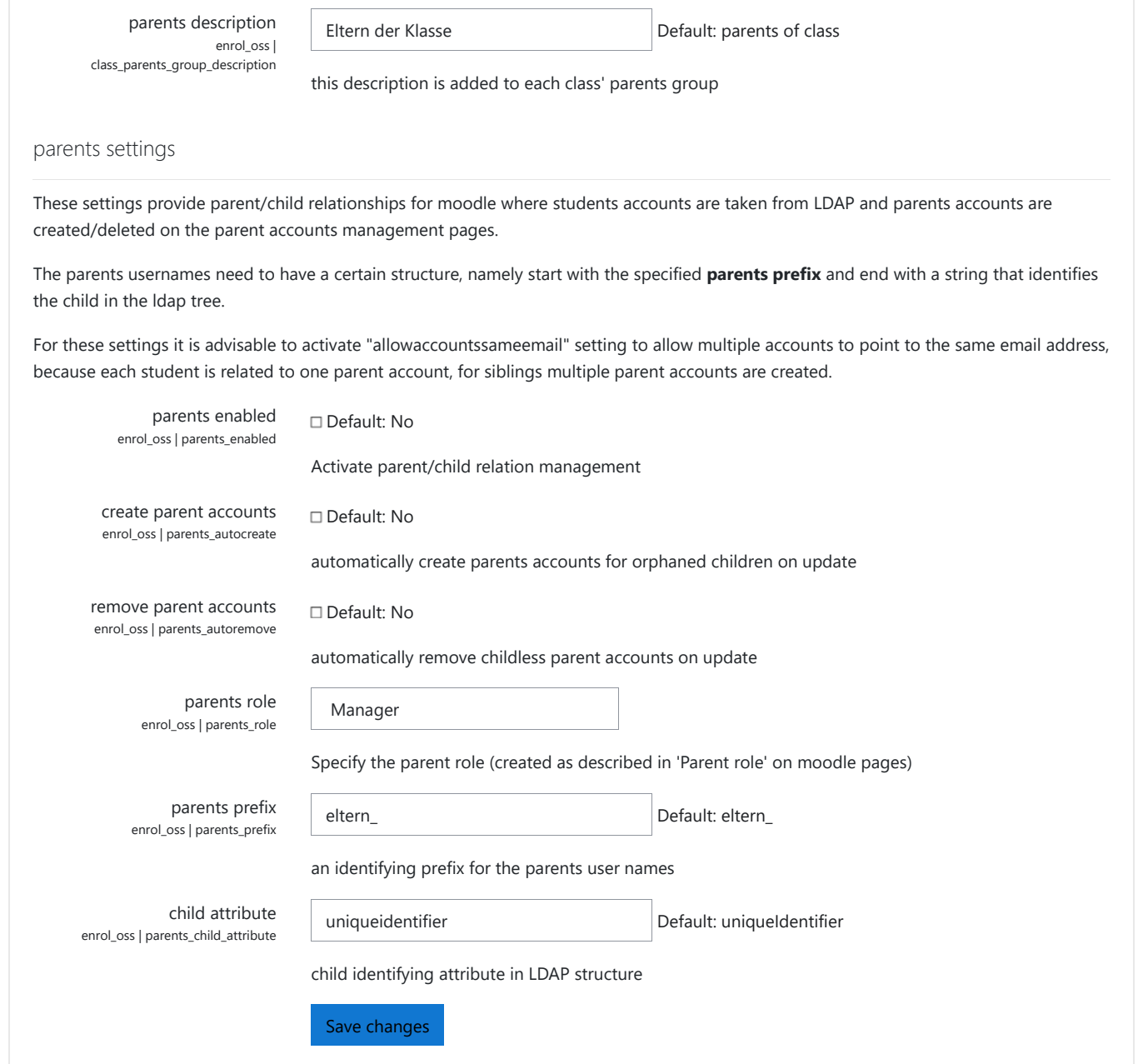

## $\Theta$  Moodle Docs for this page

You are logged in as Administrator/in Nutzer (Log out) Home

English (en) Deutsch (de)

English (en)

Data retention summary Get the mobile app